# **МИНИСТЕРСТВО ОБРАЗОВАНИЯ И НАУКИ РФ**

#### **Федеральное государственное бюджетное образовательное учреждение высшего образования**

«ТОМСКИЙ ГОСУДАРСТВЕННЫЙ УНИВЕРСИТЕТ СИСТЕМ УПРАВЛЕНИЯ И РАДИОЭЛЕКТРОНИКИ»

(ТУСУР)

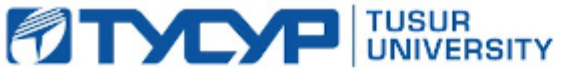

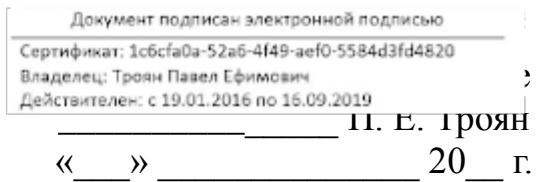

# РАБОЧАЯ ПРОГРАММА УЧЕБНОЙ ДИСЦИПЛИНЫ

# **Новые технологии в программировании**

Уровень основной образовательной программы: **Бакалавриат** Направление подготовки (специальность): **09.03.01 Информатика и вычислительная техника**

Профиль: **Системы автоматизированного проектирования**

Форма обучения: **очная**

Факультет: **ФВС, Факультет вычислительных систем**

Кафедра: **КСУП, Кафедра компьютерных систем в управлении и проектировании**

Курс: **4**

Семестр: **7**

Учебный план набора 2016 года

Распределение рабочего времени

| $N_2$          | Виды учебной деятельности    | 7 семестр      | Всего | Единицы |
|----------------|------------------------------|----------------|-------|---------|
|                | Лекции                       | 36             | 36    | часов   |
| 2              | Лабораторные занятия         | 36             | 36    | часов   |
| 3              | Всего аудиторных занятий     | 72             | 72    | часов   |
| $\overline{4}$ | Из них в интерактивной форме | 8              | 8     | часов   |
|                | Самостоятельная работа       | 72             | 72    | часов   |
| 6              | Всего (без экзамена)         | 144            | 144   | часов   |
|                | Общая трудоемкость           | 144            | 144   | часов   |
|                |                              | $\overline{4}$ |       | 3.E     |

Зачет: 7 семестр

# Томск 2016

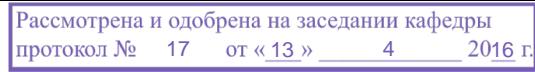

# ЛИСТ СОГЛАСОВАНИЙ

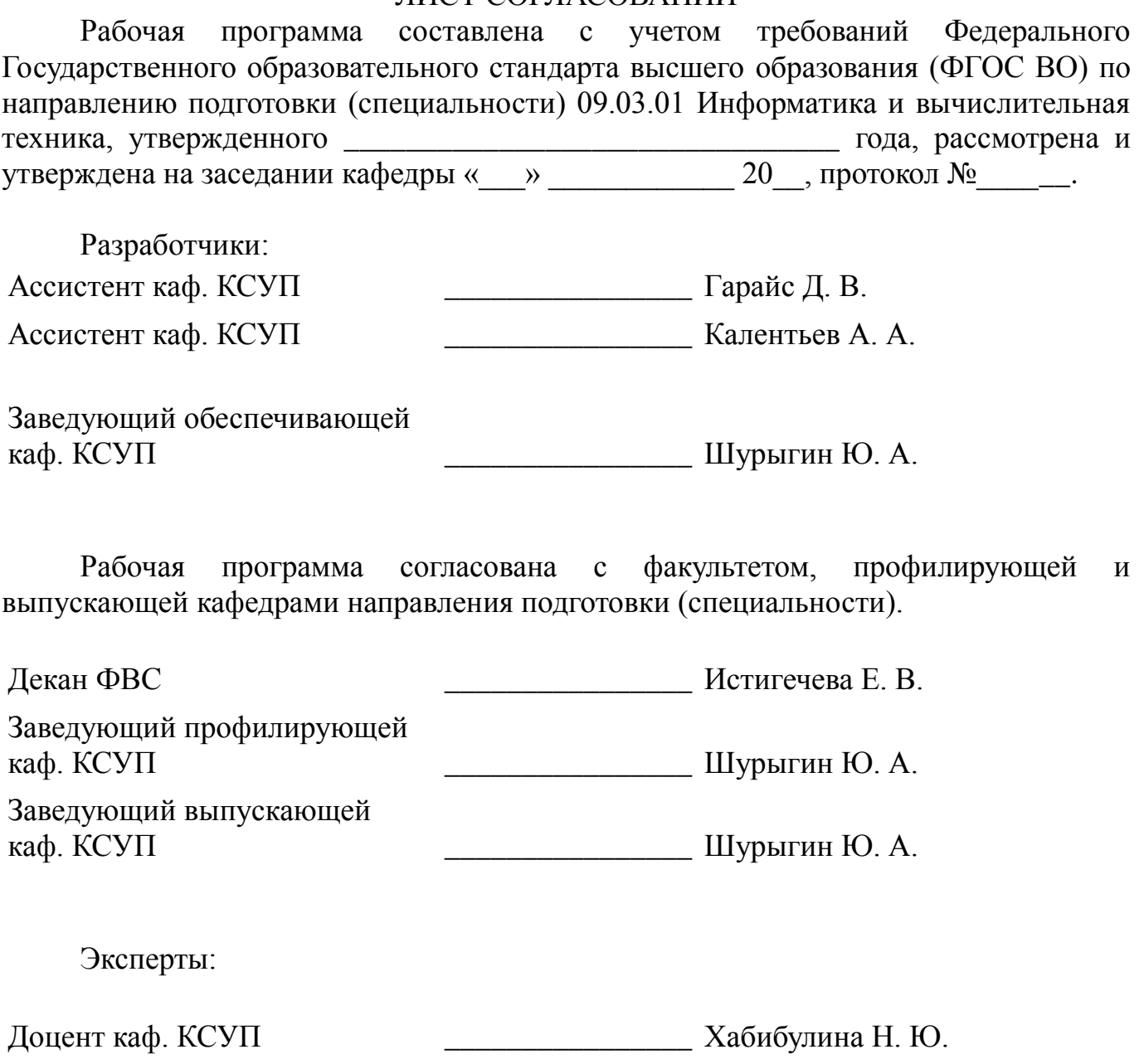

#### 1. Цели и задачи дисциплины

#### 1.1. Цели дисциплины

Изучить процесс разработки программного продукта с применением современных технологий: от появления проблемы до выпуска готового ПО с комплектом технической документации.

#### 1.2. Задачи дисциплины

– Изучить основные этапы разработки ПО, понимать цели, задачи и конечный результат каждого этапа разработки ПО.;

Освоить современные инструменты написания, тестирования, поддержки и оптимизации программного кода на языке С#.;

– Изучить современные методологии работы в команде, командные роли.

– Изучить необходимые инструменты для организации процесса разработки программных продуктов.;

### 2. Место дисциплины в структуре ООП

Дисциплина «Новые технологии  $\mathbf{B}$ программировании»  $(B1.B.OJ.10)$ относится к вариативной части профессионального цикла обязательных дисциплин.

Предшествующими дисциплинами, формирующими начальные знания. являются следующие дисциплины: Программирование, Объектно-ориентированное программирование.

Последующими дисциплинами являются: Основы разработки САПР.

### 3. Требования к результатам освоения дисциплины

Процесс изучения дисциплины направлен на формирование следующих компетенций:

 $-$  OTIK-1 Способность инсталлировать программное аппаратное  $\boldsymbol{\mathrm{M}}$ обеспечение для информационных и автоматизированных систем.;

- ОПК-2 Способность осваивать методики использования программных средств для решения практических задач.;

- ОПК-5 Способность решать стандартные задачи профессиональной деятельности на основе информационной и библиографической культуры с применением информационно-коммуникационных технологий и с учетом основных требований информационной безопасности.;

В результате изучения дисциплины студент должен:

 $\equiv$ знать Шаблоны пользовательского поведения; основные инструменты для организации процесса разработки ПО; основные паттерны проектирования ПО; виды тестирования ПО; основные этапы разработки ПО; командные роли; существующие методологии разработки ПО.

**УМЕТЬ** Работать с системой контроля версий; составлять UML диаграммы проектируемой системы; тестировать разрабатываемое ПО на различных уровнях; составлять план на разработку ПО в соответствии с этапами разработки; составлять техническое задание; проектировать пользовательские интерфейсы как на уровне прототипа, так и на уровне готового приложения.

**владеть** Средой разработки ПО Microsoft Visual Studio актуальной версии; разработки пользовательских интерфейсов: инструментами нотациями ЛЛЯ документирования программных систем (IDEF, UML, ЕСКД блок-схемы);

средствами написания модульных тестов; паттернами проектирования программных систем; методами рефакторинга программного кода; процессом разработки ПО при использовании системы контроля версий.

# **4. Объем дисциплины и виды учебной работы**

Общая трудоемкость дисциплины составляет 4 зачетных единицы и представлена в таблице 4.1.

Таблица 4.1 – Трудоемкость дисциплины

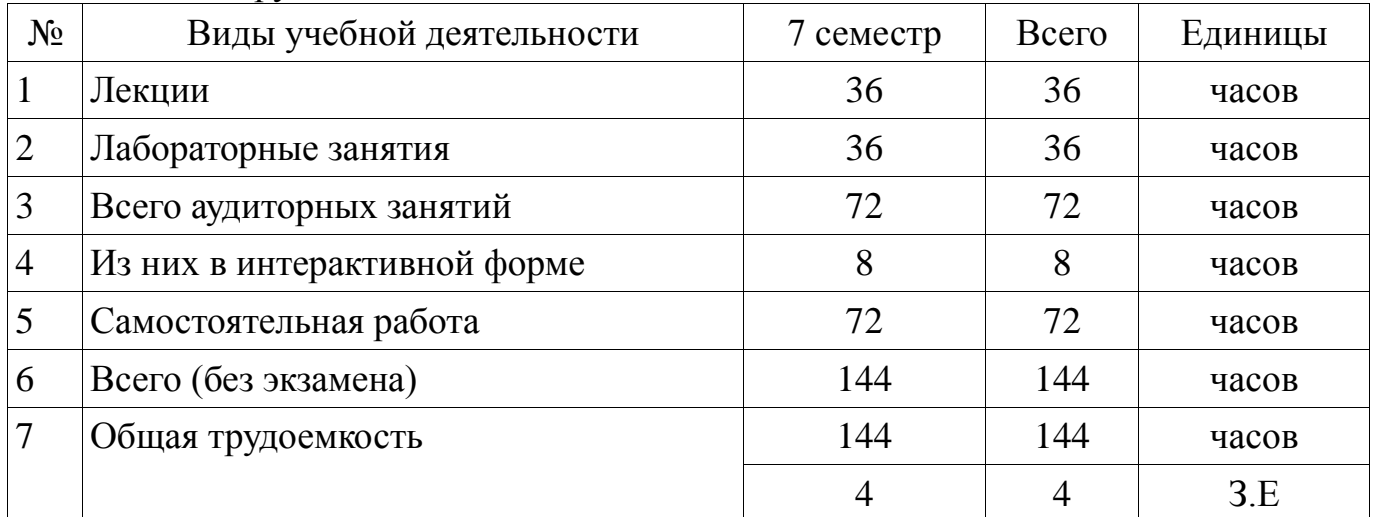

# **5. Содержание дисциплины**

#### **5.1. Разделы дисциплины и виды занятий**

Разделы дисциплины и виды занятий приведены в таблице 5.1. Таблица 5.1 – Разделы дисциплины и виды занятий

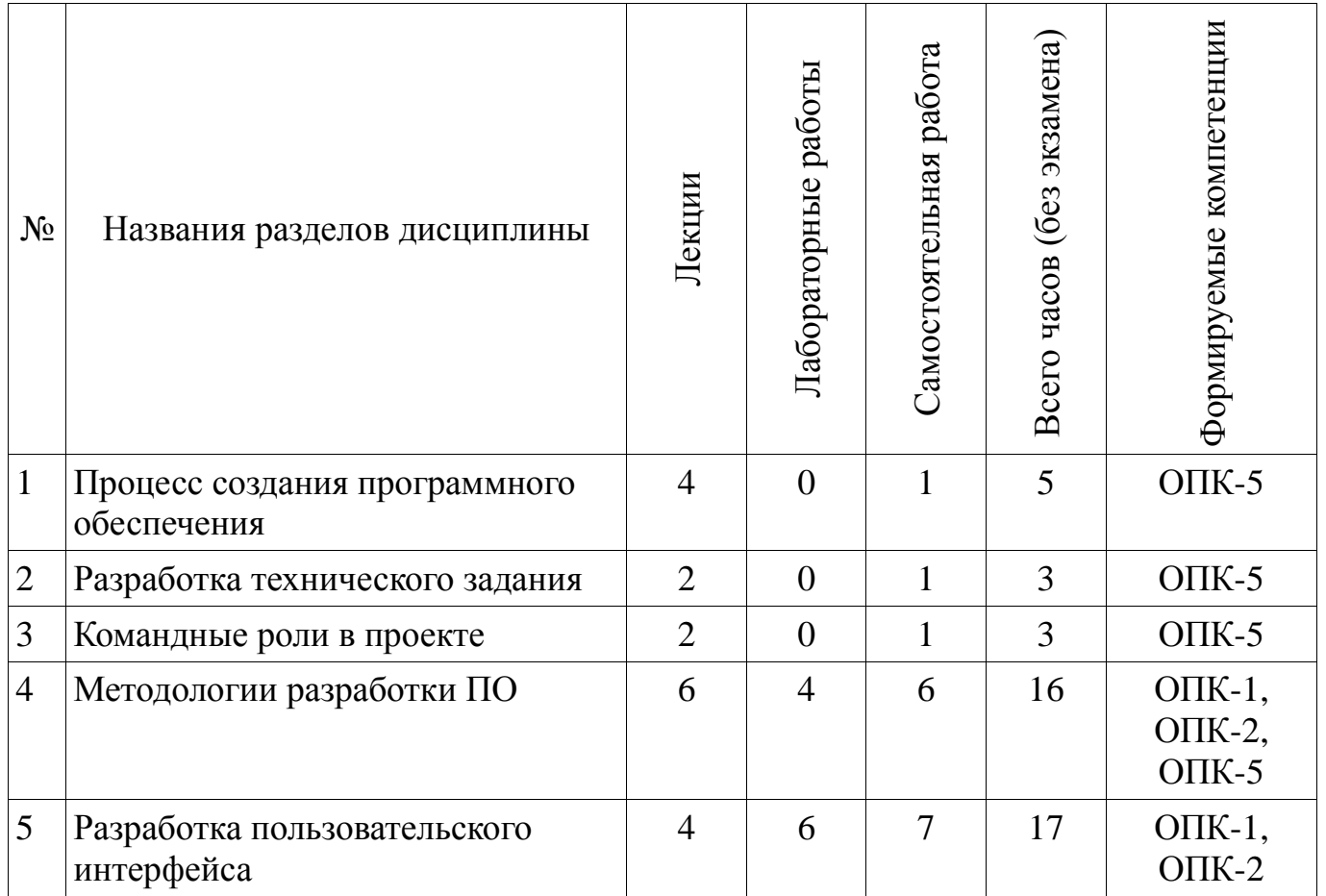

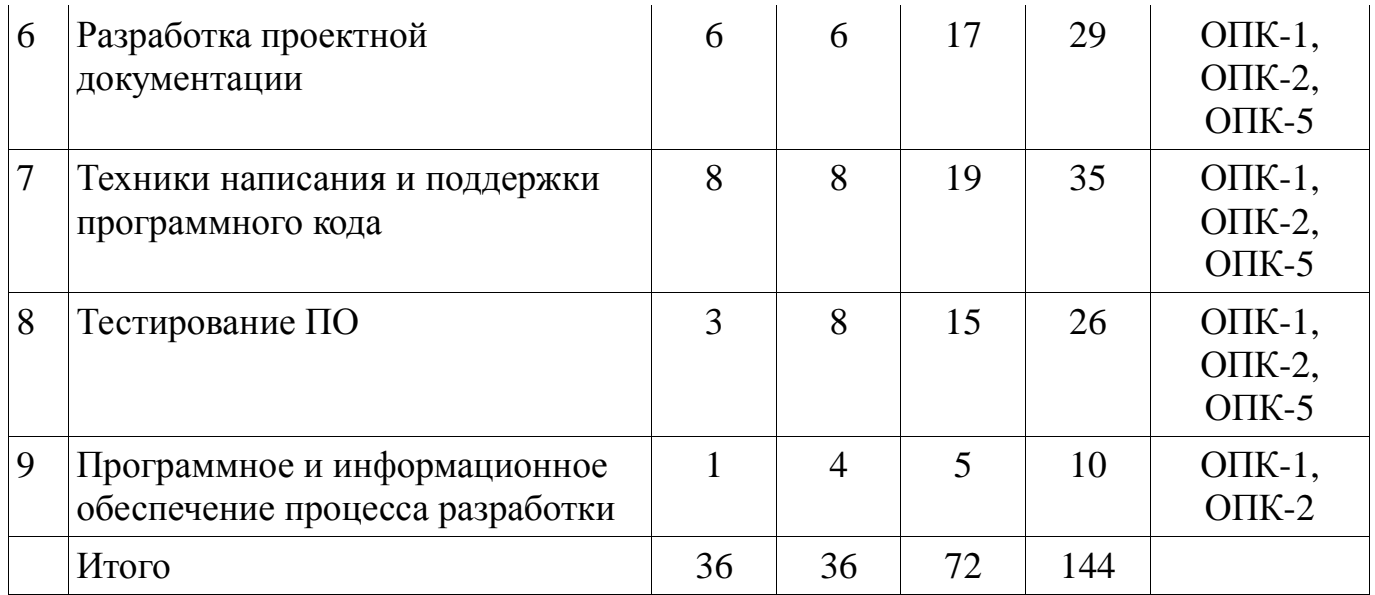

# **5.2. Содержание разделов дисциплины (по лекциям)**

Содержание разделов дисциплин (по лекциям) приведено в таблице 5.2. Таблица 5.2 - Содержание разделов дисциплин (по лекциям)

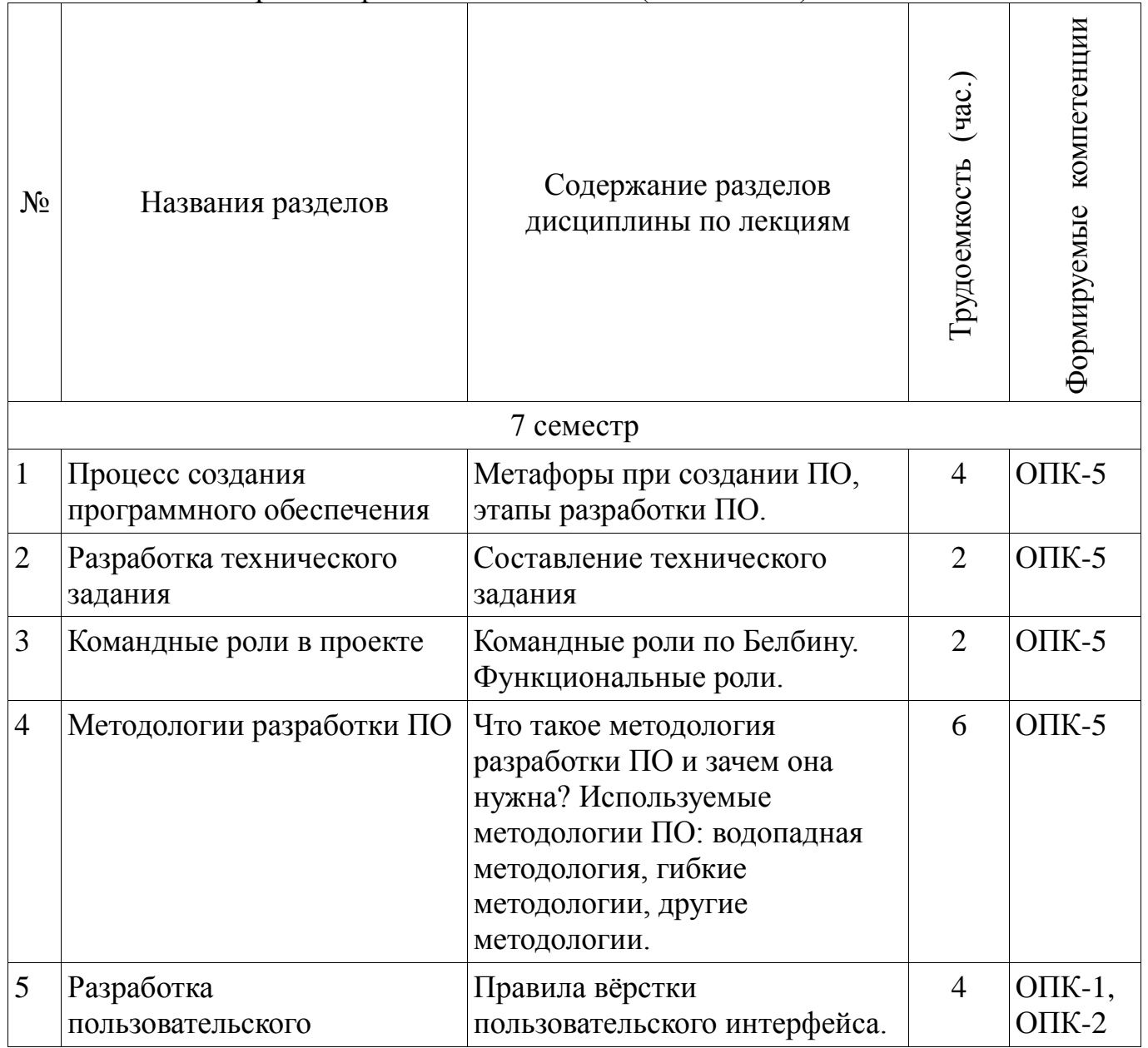

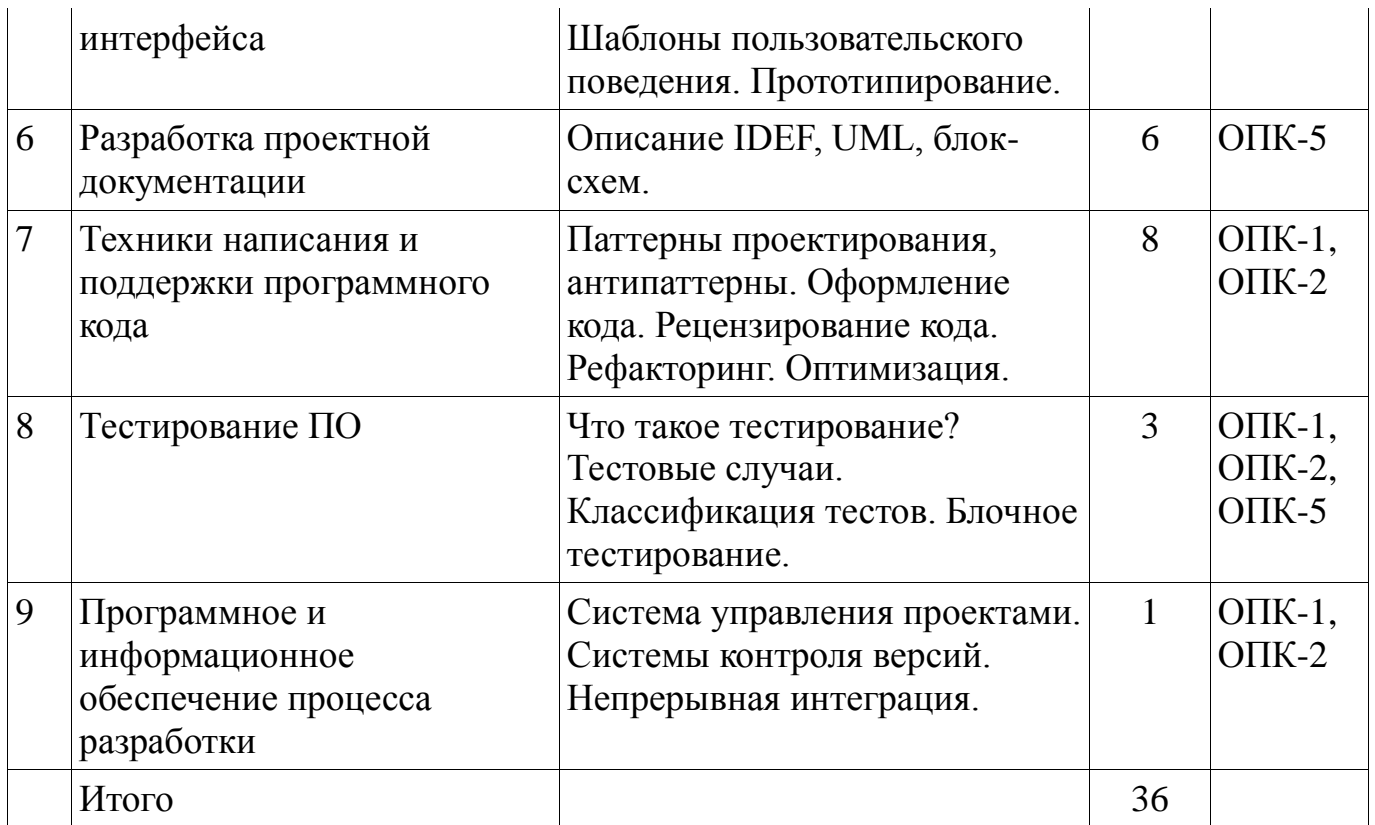

# 5.3. Разделы дисциплины и междисциплинарные связи с обеспечивающими (предыдущими) и обеспечиваемыми (последующими) дисциплинами

Разделы дисциплины и междисциплинарные связи с обеспечивающими (предыдущими) и обеспечиваемыми (последующими) дисциплинами представ-лены в таблице  $5.3$ .

Таблица 5.3 - Разделы дисциплины и междисциплинарные связи

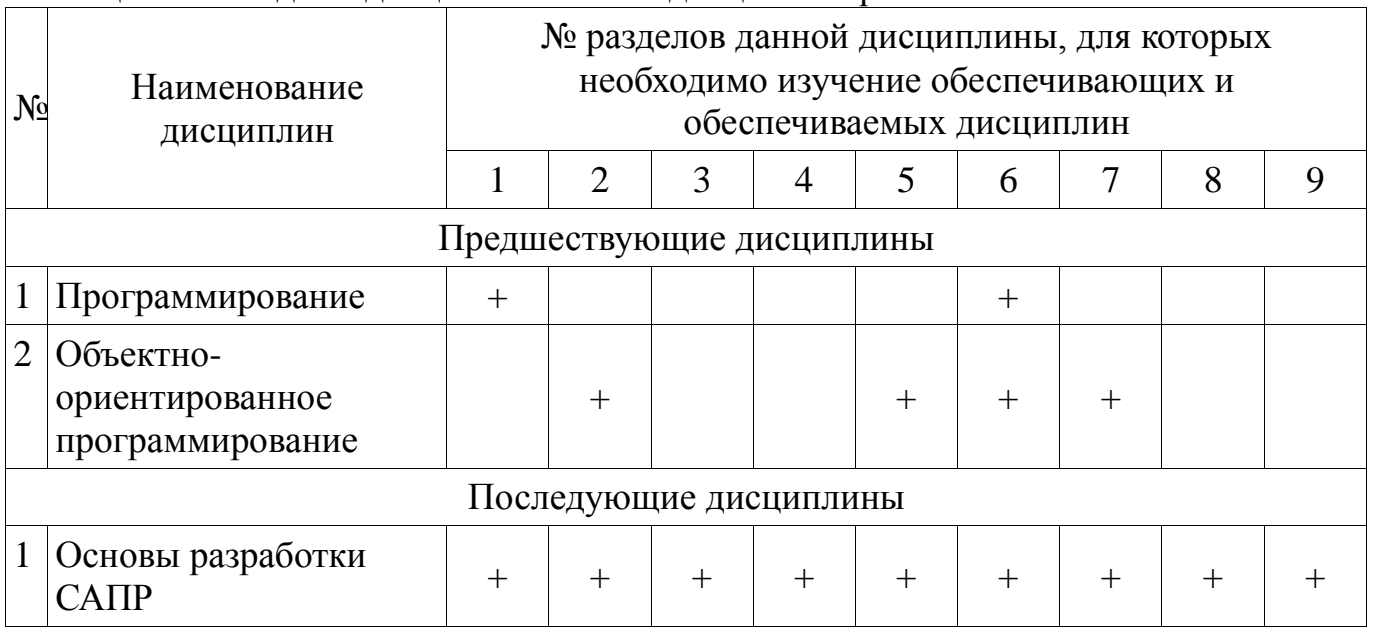

# 5.4. Соответствие компетенций, формируемых при изучении дисциплины, и видов занятий

Соответствие компетенций, формируемых при изучении дисциплины, и видов занятий представлено в таблице 5.4

Таблица 5. 4 – Соответствие компетенций и видов занятий, формируемых при изучении дисциплины

|             | пэу тепин диециплины<br>Виды занятий |                      |                        |                                                                                     |  |
|-------------|--------------------------------------|----------------------|------------------------|-------------------------------------------------------------------------------------|--|
| Компетенции | Лекции                               | Лабораторные занятия | Самостоятельная работа | Формы контроля                                                                      |  |
| $OIIK-1$    | $+$                                  | $+$                  | $+$                    | Отчет по лабораторной<br>работе, Компонент<br>своевременности, Опрос<br>на занятиях |  |
| $OIIK-2$    | $+$                                  | $^{+}$               | $+$                    | Отчет по лабораторной<br>работе, Компонент<br>своевременности, Опрос<br>на занятиях |  |
| $OIIK-5$    | $+$                                  | $^{+}$               | $+$                    | Отчет по лабораторной<br>работе, Компонент<br>своевременности, Опрос<br>на занятиях |  |

# **6. Интерактивные методы и формы организации обучения**

Технологии интерактивного обучения при разных формах занятий в часах приведены в таблице 6.1

Таблица 6.1 – Технологии интерактивного обучения при разных формах занятий в часах

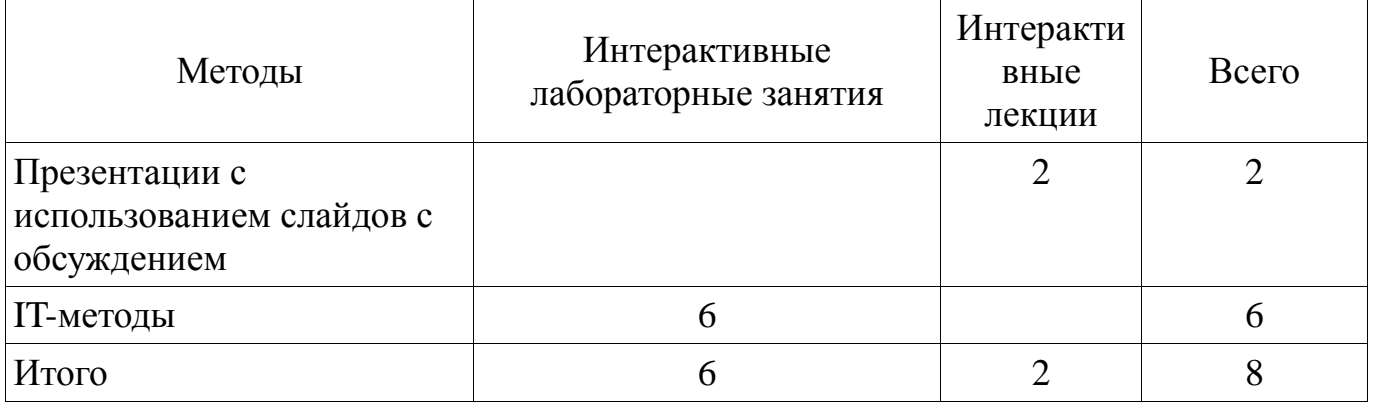

# **7. Лабораторный практикум**

Содержание лабораторных работ приведено в таблице 7.1.

Таблина 7. 1 – Содержание лабораторных работ

| $N_2$          | Названия разделов                                                     | Содержание лабораторных<br>работ           | $($ час. $)$<br>Грудоемкость | Формируемые компетенции                  |  |  |  |
|----------------|-----------------------------------------------------------------------|--------------------------------------------|------------------------------|------------------------------------------|--|--|--|
|                | 7 семестр                                                             |                                            |                              |                                          |  |  |  |
| $\mathbf{1}$   | Методологии разработки ПО                                             | Разработка бизнес-логики<br>приложения.    | $\overline{4}$               | $OIIK-1$ ,<br>$OIIK-2$                   |  |  |  |
| $\overline{2}$ | Разработка<br>пользовательского<br>интерфейса                         | Разработка пользовательского<br>интерфейса | 6                            | $O$ $I$ K-1,<br>$O$ $I$ IK-2             |  |  |  |
| 3              | Программное и<br>информационное<br>обеспечение процесса<br>разработки | Освоение системы контроля<br>версий        | $\overline{4}$               | $OIIK-1$ ,<br>$O$ $I$ IK-2               |  |  |  |
| $\overline{4}$ | Тестирование ПО                                                       | Юнит-тестирование                          | 8                            | $O$ $I$ K-1,<br>O $\Pi$ K-2,<br>$OIIK-5$ |  |  |  |
| 5              | Техники написания и<br>поддержки программного<br>кода                 | Рефакторинг и сборка<br>установщика.       | 8                            | $OIIK-1$ ,<br>ОПК-2,<br>$OIIK-5$         |  |  |  |
| 6              | Разработка проектной<br>документации                                  | Разработка проектной<br>документации2      | 6                            | $OIIK-1$ ,<br>$OIIK-5$                   |  |  |  |
|                | Итого                                                                 |                                            | 36                           |                                          |  |  |  |

# 8. Практические занятия

Не предусмотрено РУП

# 9. Самостоятельная работа

Виды самостоятельной работы, трудоемкость и формируемые компетенции представлены в таблице 9.1.

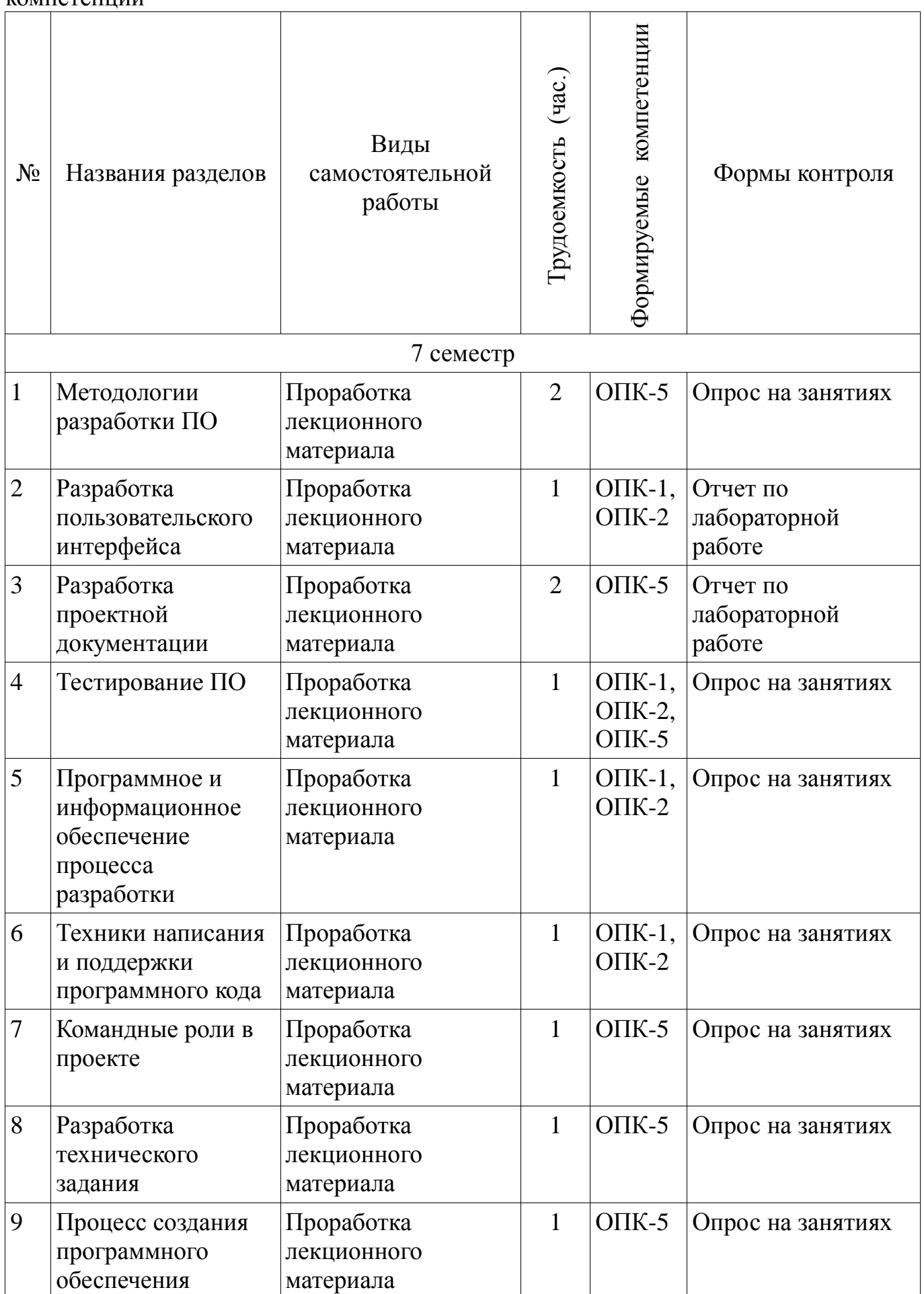

Таблица 9.1 - Виды самостоятельной работы, трудоемкость и формируемые компетенции

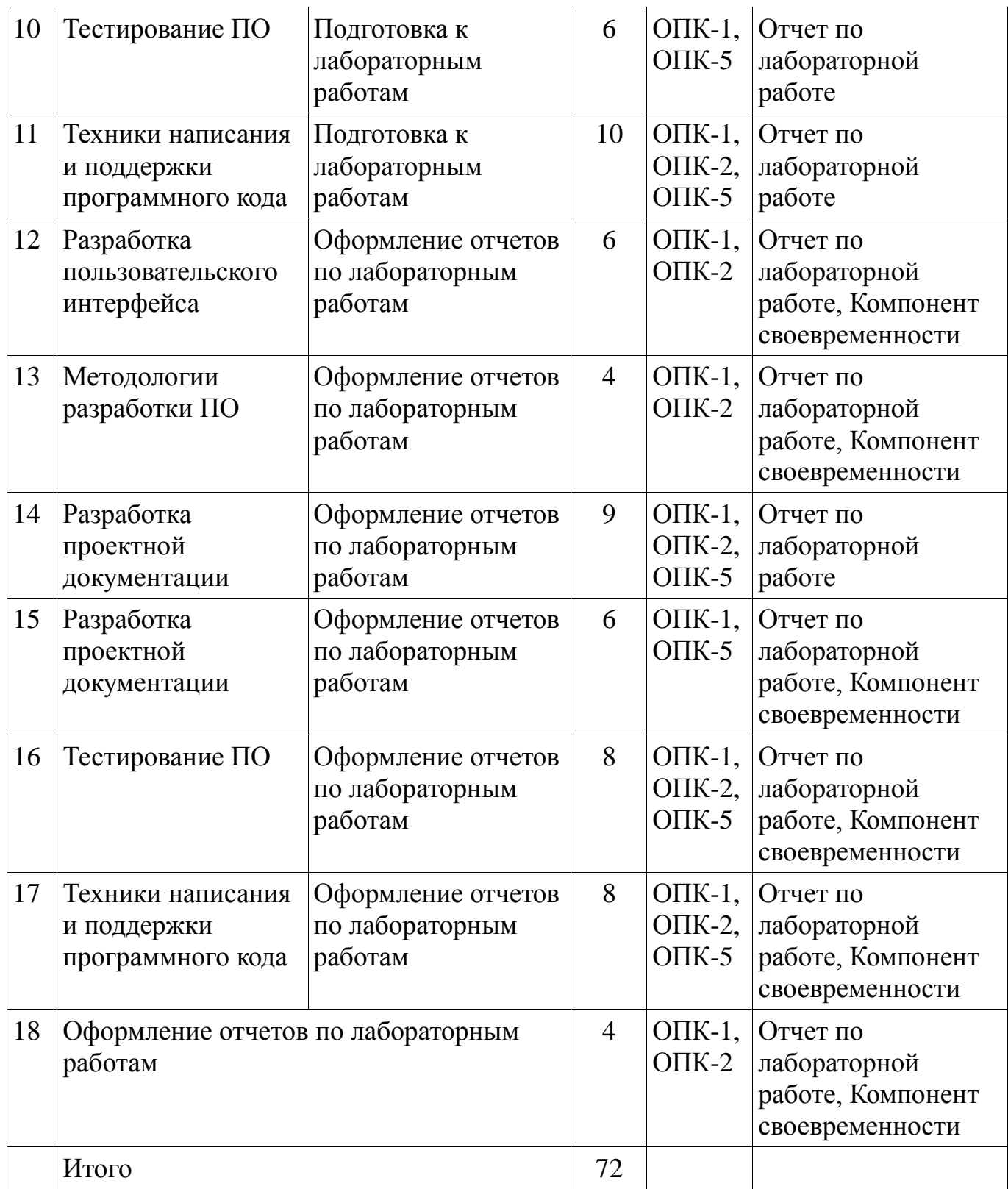

# **9.1. Вопросы по подготовке к лабораторным работам**

1. Изучение библиотек и подходов к тестированию ПО.

2. Изучение средств поддержки программного кода в интегрированной среде разработки (IDE).

# **9.2. Темы лабораторных работ**

- 1. Разработка бизнес-логики приложения.
- 2. Разработка пользовательского интерфейса
- 3. Освоение системы контроля версий
- 4. Юнит-тестирование
- 5. Рефакторинг и сборка установщика.
- 6. Разработка проектной документации

# **10. Курсовая работа**

Не предусмотрено РУП

### **11. Рейтинговая система для оценки успеваемости студентов**

### **11.1. Балльные оценки для элементов контроля**

Таблица 11.1 – Бальные оценки для элементов контроля

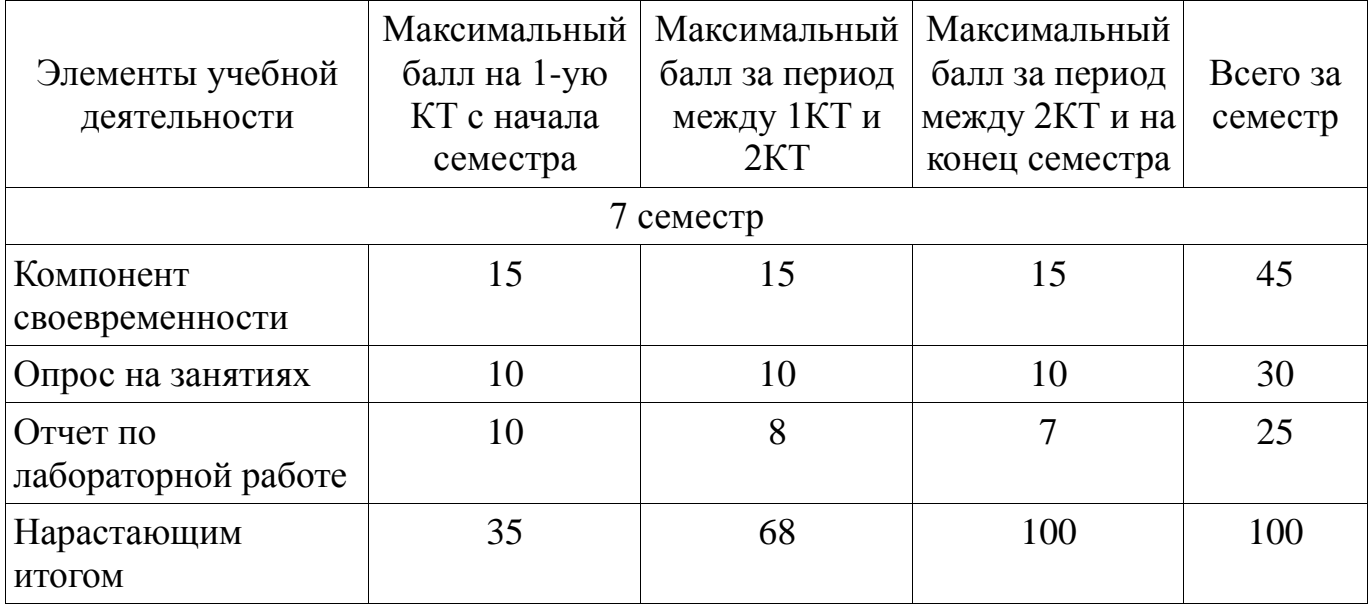

# **11.2. Пересчет баллов в оценки за контрольные точки**

Пересчет баллов в оценки за контрольные точки представлен в таблице 11.2. Таблица 11. 2 – Пересчет баллов в оценки за контрольные точки

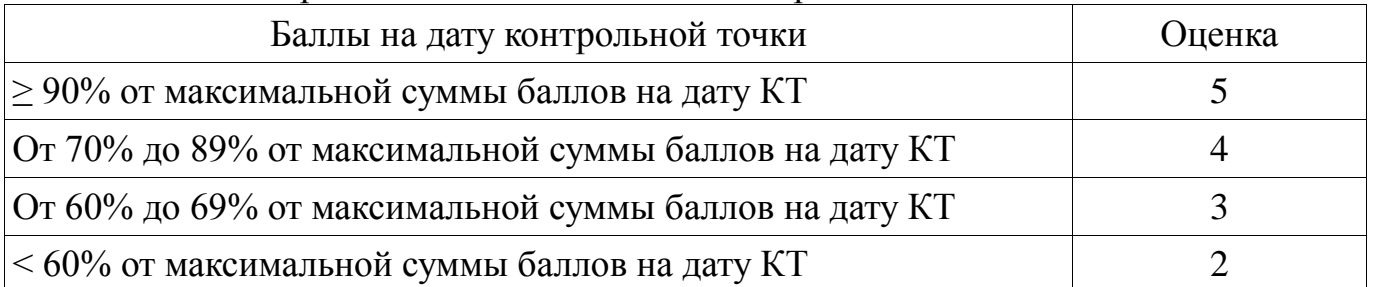

# **11.3. Пересчет суммы баллов в традиционную и международную оценку**

Пересчет суммы баллов в традиционную и международную оценку представлен в таблице 11.3.

Таблица 11. 3 – Пересчет суммы баллов в традиционную и международную оценку

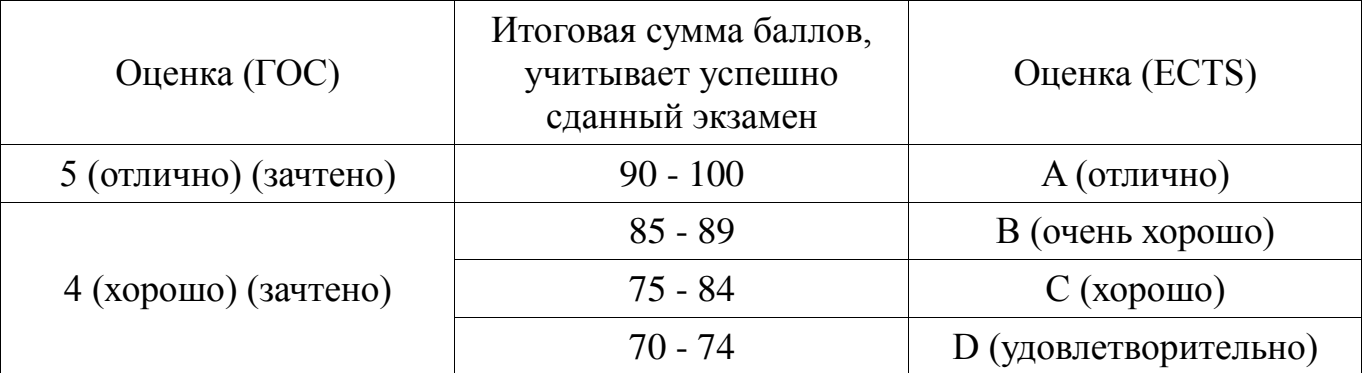

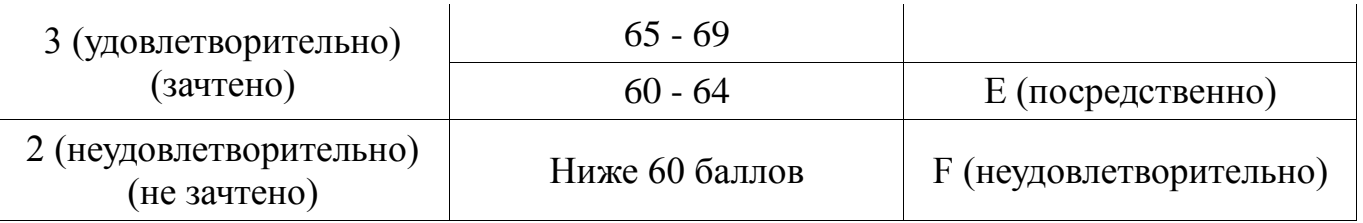

# **12. Учебно-методическое и информационное обеспечение дисциплины**

# **12.1. Основная литература**

1. Мирютов, А. А. Проектирование программных систем : учебное пособие / А. А. Мирютов ; Федеральное агентство по образованию, Томский государственный университет систем управления и радиоэлектроники, Кафедра электронных систем. - Томск : ТУСУР, 2008. - 233 с. : ил. - Библиогр.: с. 233. (наличие в библиотеке ТУСУР - 100 экз.)

2. Новые технологии в программировании: Учебное пособие / Гарайс Д. В., Горяинов А. Е., Калентьев А. А. – 2014. 176 с. [Электронный ресурс] - Режим доступа: https://edu.tusur.ru/training/publications/5796, свободный.

# **12.2. Дополнительная литература**

1. Буч, Гради. Объектно-ориентированный анализ и проектирование с примерами приложений на C++ : Пер. с англ. / Гради Буч; Ред. пер. И. Романовский, Ред. пер. Ф. Андреев. - 2-е изд. - М. : БИНОМ, 2000 ; СПб. : Невский Диалект, 2000. - 360 с. : ил. - Библиогр. в конце глав. -Библиогр.: с. 479-548. -Предм. указ.: с. 549-558. - ISBN 5-7989-0067-3 (в пер.). - ISBN 5-7940-0017-1 (наличие в библиотеке ТУСУР - 1 экз.)

2. Ларман, Крэг. Применение UML и шаблонов проектирования: Введение в объектно-ориентированный анализ и проектирование : Учебное пособие: Пер. с англ. / Крэг Ларман. - М. : Вильямс, 2001. - 496 с. : ил. - Библиогр.: с. 473-480. - Предм. указ.: с. 481-489. - ISBN 5-8459-0125-1 (в пер.) : (наличие в библиотеке ТУСУР - 1 экз.)

3. Максимчук, Роберт. UML для простых смертных : пер. с англ. / Р. А. Максимчук, Э. Дж. Нейбург ; пер. М. Ц. Горелик. - М. : ЛОРИ, 2008. - XXXII, 268 с. : ил., табл. - Библиогр.: с. 246-247. - ISBN 978-5-85582-275-5 (наличие в библиотеке ТУСУР - 1 экз.)

# **12.3. Учебно-методическое пособие и программное обеспечение**

1. Новые технологии в программировании: Методические указания к лабораторным работам / Гарайс Д. В., Горяинов А. Е., Калентьев А. А. – 2015. 79 с. Указания по выполнению лабораторных работ приведены на с.3-73 [Электронный ресурс] - Режим доступа: https://edu.tusur.ru/training/publications/5795, свободный.

2. Новые технологии в программировании: Методические указания к лабораторным работам / Гарайс Д. В., Горяинов А. Е., Калентьев А. А. – 2015. 79 с. Указания по выполнению самостоятельных работ приведены на с.74-78 [Электронный ресурс] - Режим доступа: https://edu.tusur.ru/training/publications/5795, свободный.

3. Microsoft Visual Studio актуальной версии, библиотека для тестирования nUnit, сборщик установщиков InnoSetup. [Электронный ресурс]. -

# **12.4. Базы данных, информационно справочные и поисковые системы**

1. http://www.wikipedia.org/, https://msdn.microsoft.com/ru-ru/default.aspx,

https://www.google.ru/, http://ya.ru/

**13. Материально-техническое обеспечение дисциплины** ПК с установленной Microsoft Visual Studio актуальной версии

# **14. Фонд оценочных средств**

Фонд оценочных средств приведен в приложении 1.

#### **15. Методические рекомендации по организации изучения дисциплины** Без рекомендаций.

**Приложение 1**

### **МИНИСТЕРСТВО ОБРАЗОВАНИЯ И НАУКИ РФ**

**Федеральное государственное бюджетное образовательное учреждение высшего образования**

# «ТОМСКИЙ ГОСУДАРСТВЕННЫЙ УНИВЕРСИТЕТ СИСТЕМ УПРАВЛЕНИЯ И РАДИОЭЛЕКТРОНИКИ» (ТУСУР)

УТВЕРЖДАЮ Проректор по учебной работе \_\_\_\_\_\_\_\_\_\_\_\_\_\_\_ П. Е. Троян «\_\_\_» \_\_\_\_\_\_\_\_\_\_\_\_\_\_ 20\_\_ г.

# ФОНД ОЦЕНОЧНЫХ СРЕДСТВ ПО УЧЕБНОЙ ДИСЦИПЛИНЕ

#### **Новые технологии в программировании**

Уровень основной образовательной программы: **Бакалавриат** Направление подготовки (специальность): **09.03.01 Информатика и вычислительная техника** Профиль: **Системы автоматизированного проектирования** Форма обучения: **очная** Факультет: **ФВС, Факультет вычислительных систем** Кафедра: **КСУП, Кафедра компьютерных систем в управлении и проектировании** Курс: **4** Семестр: **7** Учебный план набора 2016 года

Разработчики:

Ассистент каф. КСУП Гарайс Д. В.

Ассистент каф. КСУП Калентьев А. А.

Зачет: 7 семестр

Томск 2016

#### 1. Введение

Фонд оценочных средств (ФОС) является приложением к рабочей программе (практики) и представляет собой совокупность контрольно-ДИСЦИПЛИНЫ измерительных материалов (типовые задачи (задания), контрольные работы, тесты и др.) и методов их использования, предназначенных для измерения уровня достижения студентом установленных результатов обучения.

ФОС по дисциплине (практике) используется при проведении текущего контроля успеваемости и промежуточной аттестации студентов.

Перечень закрепленных за дисциплиной (практикой) компетенций приведен в таблице 1.

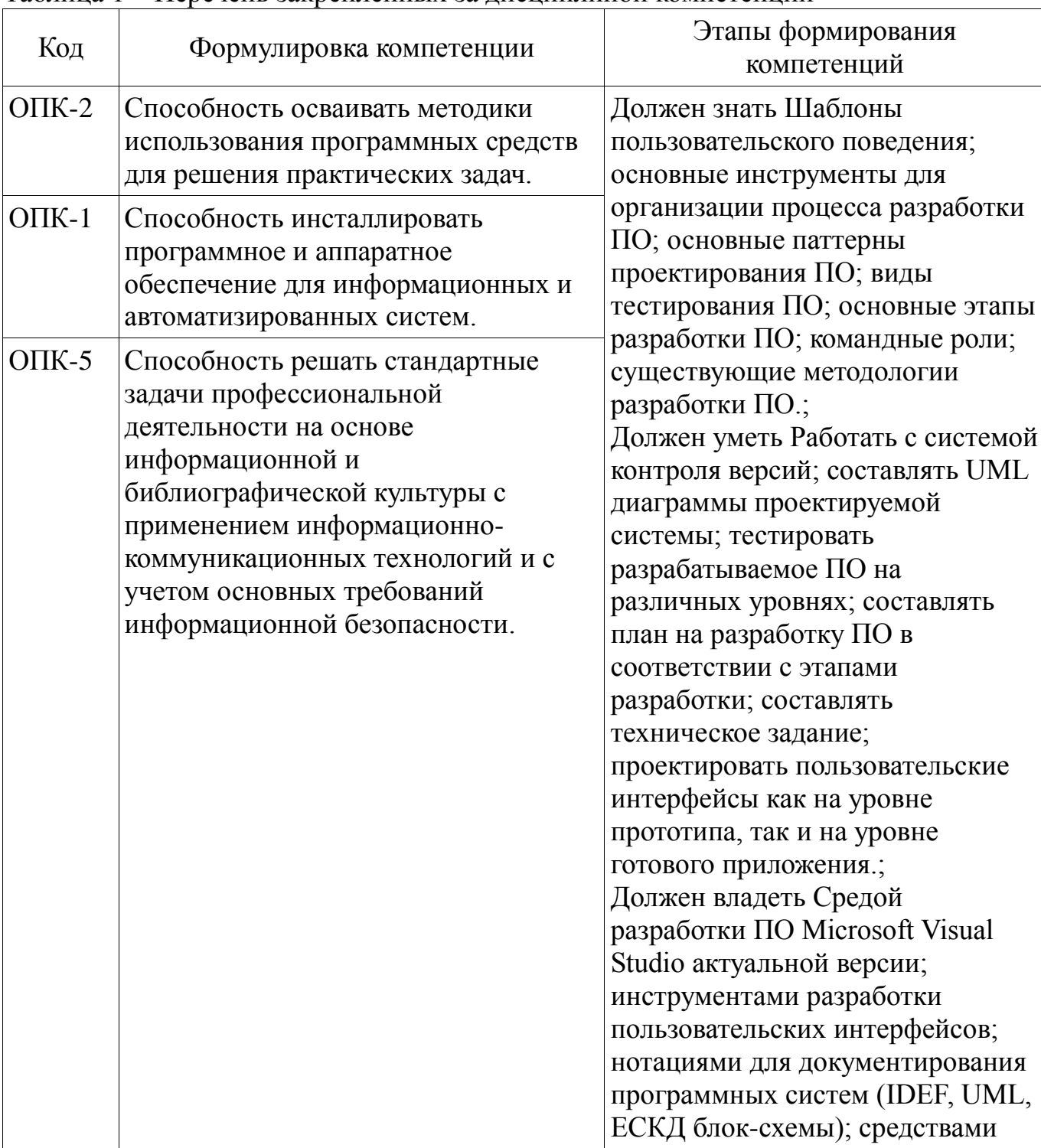

Таблина 1 – Перечень закрепленных за лисниплиной компетенний

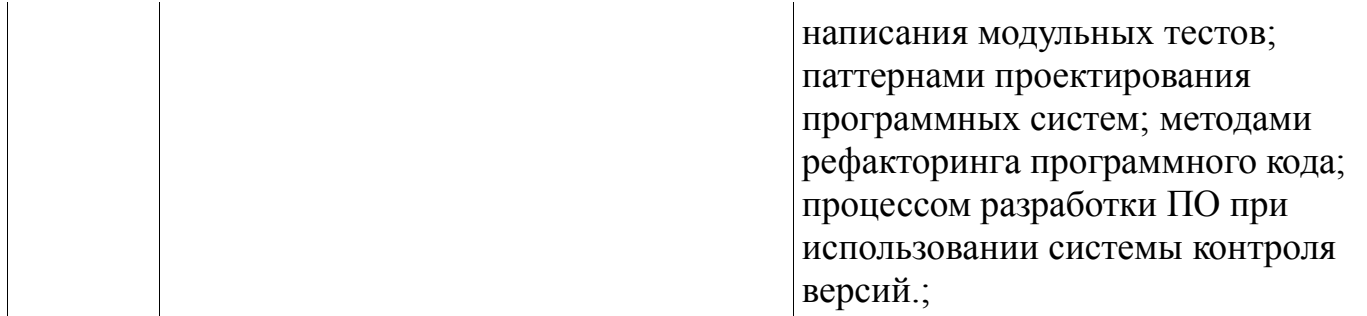

Общие характеристики показателей и критериев оценивания компетенций на всех этапах приведены в таблице 2.

Таблица 2 - Общие характеристики показателей и критериев оценивания компетенций по этапам

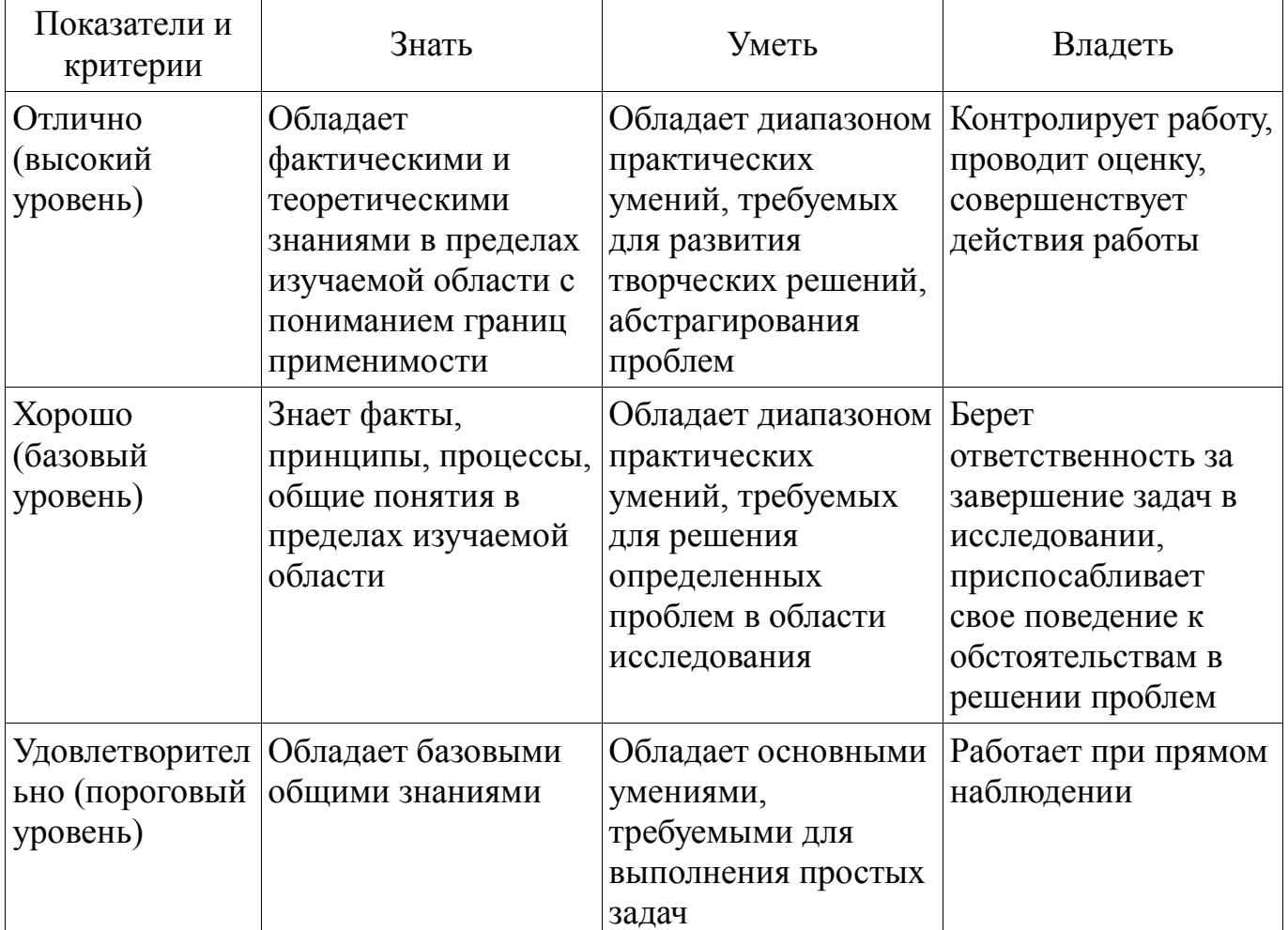

#### 2 Реализация компетенций

#### 2.1 Компетенция ОПК-2

ОПК-2: Способность осваивать методики использования программных средств для решения практических задач..

Для формирования компетенции необходимо осуществить ряд этапов. Этапы формирования компетенции, применяемые для этого виды занятий и используемые средства оценивания представлены в таблице 3.

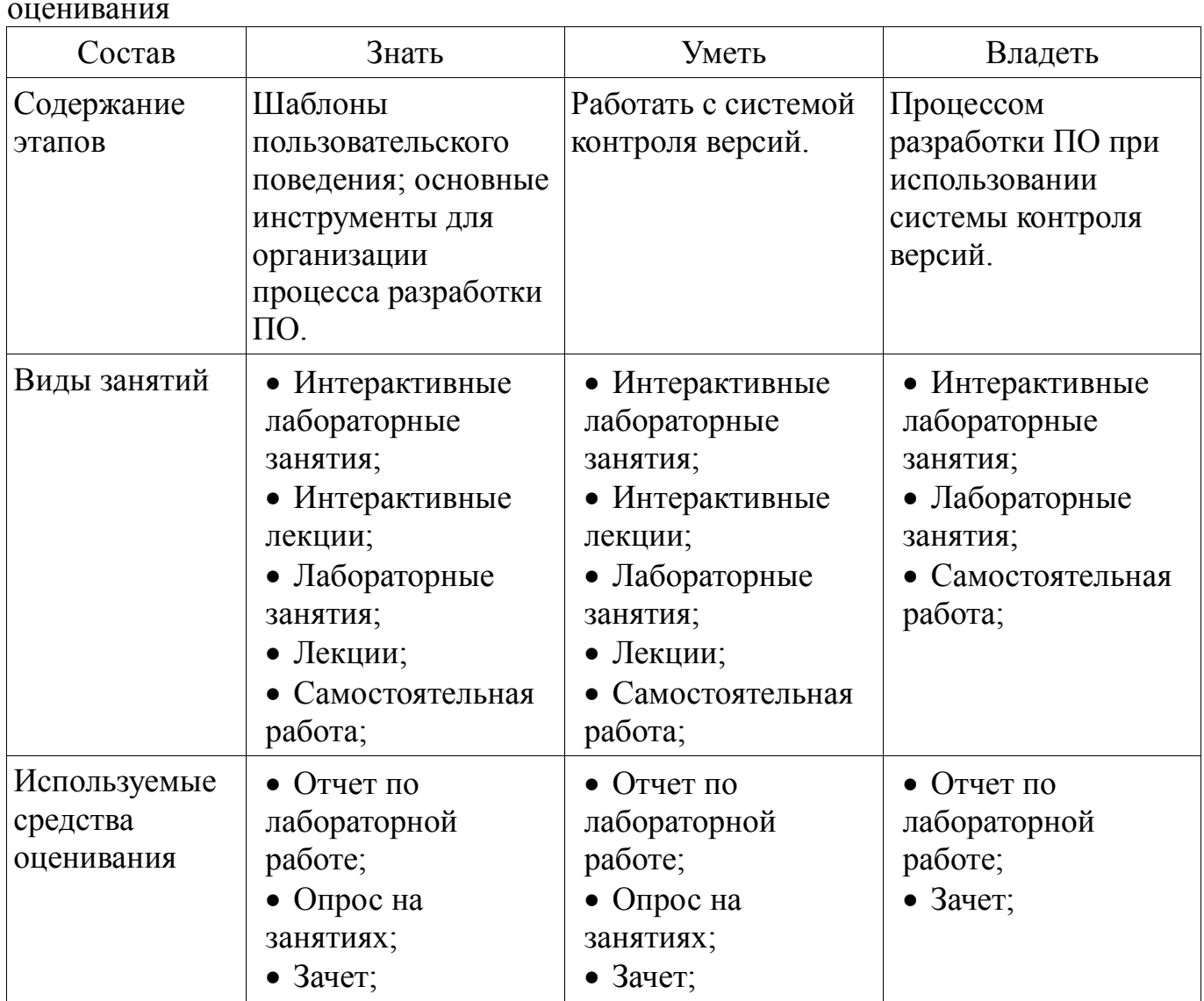

Таблица 3 – Этапы формирования компетенции и используемые средства оценивания

Формулировка показателей и критериев оценивания данной компетенции приведена в таблице 4.

Таблица 4 – Показатели и критерии оценивания компетенции на этапах

| Состав   | Знать              | Уметь               | Владеть           |
|----------|--------------------|---------------------|-------------------|
| Отлично  | • Методику         | $\bullet$ Осваивать | • Методиками      |
| (высокий | использования трёх | методики            | разработки        |
| уровень) | популярных систем  | использования       | программных       |
|          | контроля версий,   | внешний git         | систем с          |
|          | особенности их     | репозиторий.        | применением git и |
|          | устройства.        | Создавать pull-     | полным процессом  |
|          | Перечень основных  | request к проектам. | gitflow.;         |
|          | инструментов       | Разрабатывать       |                   |
|          | работы с системами | проект в            |                   |
|          | контроля версий.   | соответствии с      |                   |
|          | Основные           | gitflow.            |                   |
|          | положения gitflow. | Использовать        |                   |
|          | Шаблоны            | средства работы с   |                   |
|          | пользовательского  | git встроенные в    |                   |

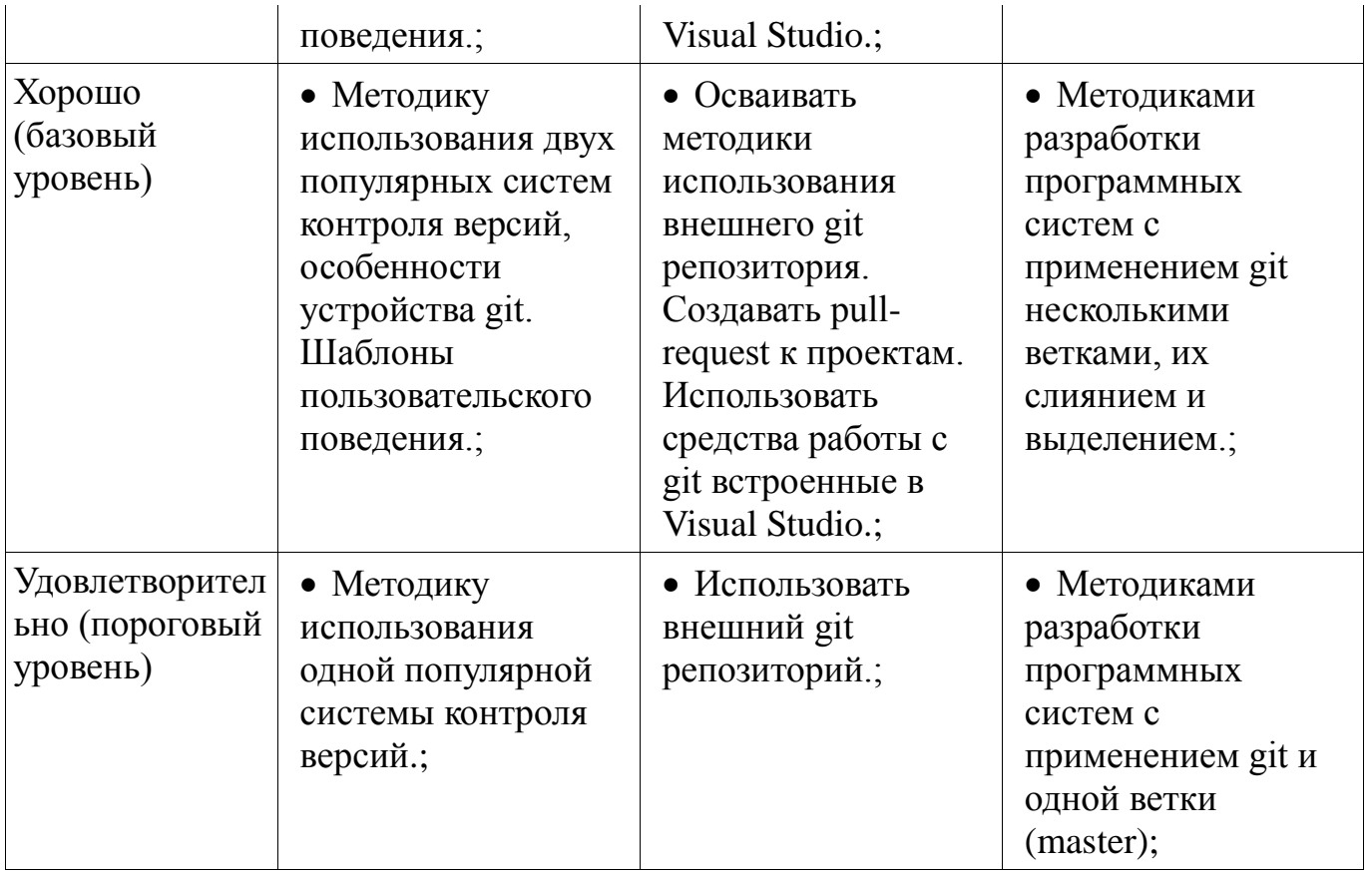

# 2.2 Компетенция ОПК-1

ОПК-1: Способность инсталлировать программное и аппаратное обеспечение для информационных и автоматизированных систем...

Для формирования компетенции необходимо осуществить ряд этапов. Этапы формирования компетенции, применяемые для этого виды занятий и используемые средства оценивания представлены в таблице 5.

Таблица 5 - Этапы формирования компетенции и используемые средства **ОП**ЕНИВАНИЯ

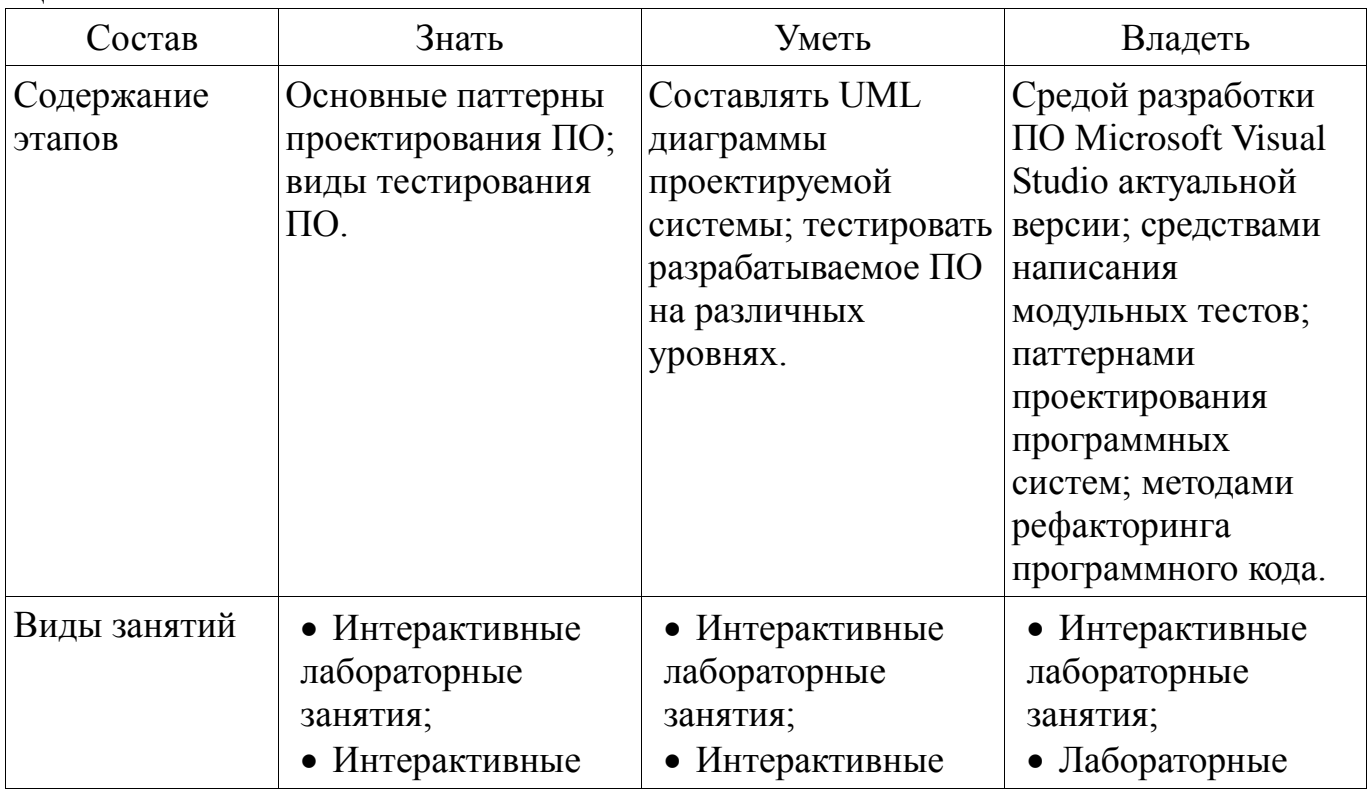

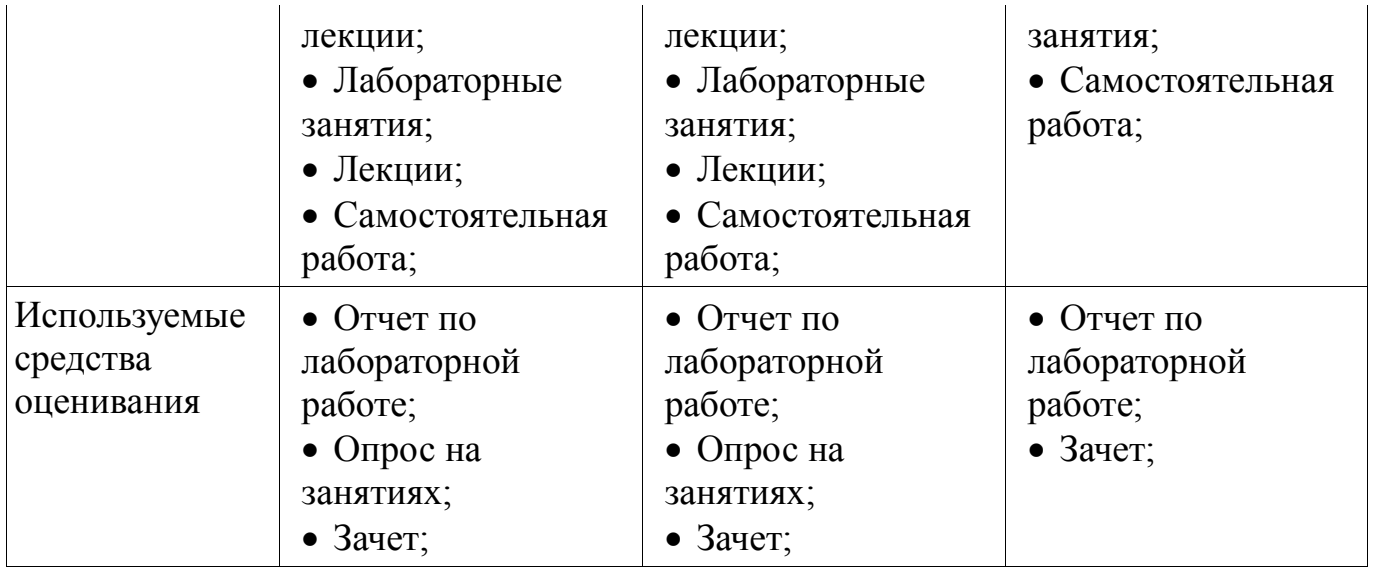

Формулировка показателей и критериев оценивания данной компетенции приведена в таблице 6.

Таблица 6 – Показатели и критерии оценивания компетенции на этапах

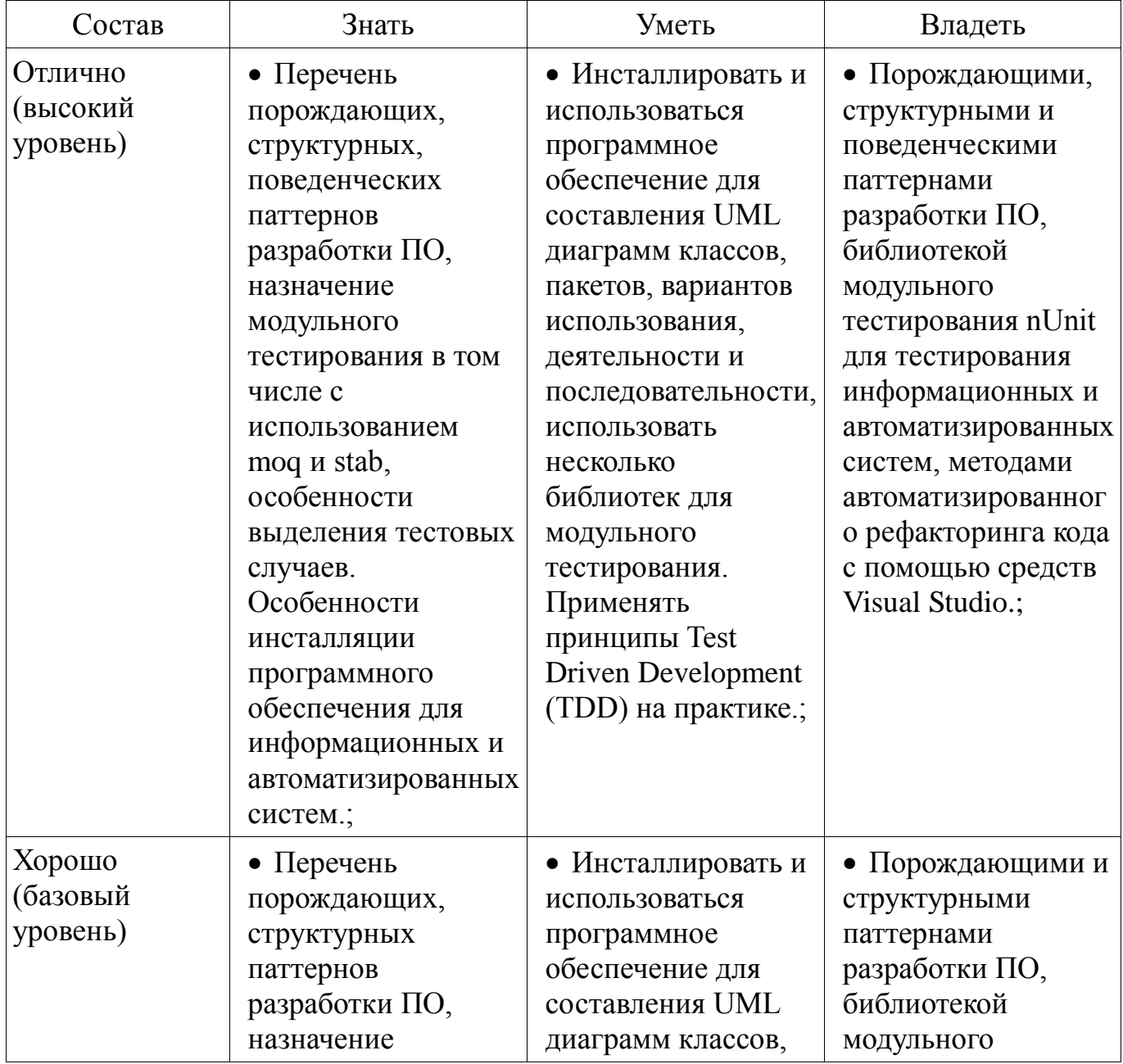

![](_page_19_Picture_32.jpeg)

# 2.3 Компетенция ОПК-5

ОПК-5: Способность решать стандартные задачи профессиональной деятельности на основе информационной и библиографической культуры с применением информационно-коммуникационных технологий и с учетом основных требований информационной безопасности..

Для формирования компетенции необходимо осуществить ряд этапов. Этапы формирования компетенции, применяемые для этого виды занятий и используемые средства оценивания представлены в таблице 7.

Таблица 7 - Этапы формирования компетенции и используемые средства оценивания

![](_page_19_Picture_33.jpeg)

![](_page_20_Picture_403.jpeg)

Формулировка показателей и критериев оценивания данной компетенции приведена в таблице 8.

Таблица 8 – Показатели и критерии оценивания компетенции на этапах

![](_page_20_Picture_404.jpeg)

![](_page_21_Picture_380.jpeg)

![](_page_22_Picture_148.jpeg)

#### 3 Типовые контрольные задания

Для реализации вышеперечисленных задач обучения используются типовые контрольные задания или иные материалы, необходимые для оценки знаний, умений, навыков  $\mathbf{M}$ (или) опыта деятельности, характеризующих этапы формирования компетенций в процессе освоения образовательной программы, в следующем составе.

#### 3.1 Темы опросов на занятиях

- Система управления проектами. Системы контроля версий. Непрерывная интеграция.

- Что такое тестирование? Тестовые случаи. Классификация тестов. Блочное тестирование.

- Паттерны проектирования, антипаттерны. Оформление кола. Рецензирование кода. Рефакторинг. Оптимизация.

- Описание IDEF, UML, блок-схем.

 $-$  Правила вёрстки Шаблоны пользовательского интерфейса. пользовательского поведения. Прототипирование.

- Что такое методология разработки ПО и зачем она нужна? Используемые водопадная методология, метолологии  $\Pi$ O: гибкие методологии, другие методологии.

- Командные роли по Белбину. Функциональные роли.

- Составление технического задания

- Метафоры при создании ПО, этапы разработки ПО.

# 3.2 Темы лабораторных работ

- Разработка бизнес-логики приложения.
- Разработка пользовательского интерфейса
- Освоение системы контроля версий
- Юнит-тестирование
- Рефакторинг и сборка установщика.
- Разработка проектной документации

#### 3.3 Зачёт

- В чём заключается проблема сложности при разработке ПО? Зачем нужны метафоры для разработки ПО и какие метафоры вы знаете? В чём суть строительной метафоры разработки ПО? Для чего нужен проект системы? В чём заключаются явления WISCA и WIMP?

#### 4 Методические материалы

Для обеспечения процесса обучения и решения задач обучения используются следующие материалы:

- методические материалы, определяющие процедуры оценивания знаний,

умений, навыков и (или) опыта деятельности, характеризующих этапы формирования компетенций, согласно п. 12 рабочей программы.

### **4.1. Основная литература**

1. Мирютов, А. А. Проектирование программных систем : учебное пособие / А. А. Мирютов ; Федеральное агентство по образованию, Томский государственный университет систем управления и радиоэлектроники, Кафедра электронных систем. - Томск : ТУСУР, 2008. - 233 с. : ил. - Библиогр.: с. 233. (наличие в библиотеке ТУСУР - 100 экз.)

2. Новые технологии в программировании: Учебное пособие / Гарайс Д. В., Горяинов А. Е., Калентьев А. А. – 2014. 176 с. [Электронный ресурс] - Режим доступа: https://edu.tusur.ru/training/publications/5796, свободный.

### **4.2. Дополнительная литература**

1. Буч, Гради. Объектно-ориентированный анализ и проектирование с примерами приложений на C++ : Пер. с англ. / Гради Буч; Ред. пер. И. Романовский, Ред. пер. Ф. Андреев. - 2-е изд. - М. : БИНОМ, 2000 ; СПб. : Невский Диалект, 2000. - 360 с. : ил. - Библиогр. в конце глав. -Библиогр.: с. 479-548. -Предм. указ.: с. 549-558. - ISBN 5-7989-0067-3 (в пер.). - ISBN 5-7940-0017-1 (наличие в библиотеке ТУСУР - 1 экз.)

2. Ларман, Крэг. Применение UML и шаблонов проектирования: Введение в объектно-ориентированный анализ и проектирование : Учебное пособие: Пер. с англ. / Крэг Ларман. - М. : Вильямс, 2001. - 496 с. : ил. - Библиогр.: с. 473-480. - Предм. указ.: с. 481-489. - ISBN 5-8459-0125-1 (в пер.) : (наличие в библиотеке ТУСУР - 1 экз.)

3. Максимчук, Роберт. UML для простых смертных : пер. с англ. / Р. А. Максимчук, Э. Дж. Нейбург ; пер. М. Ц. Горелик. - М. : ЛОРИ, 2008. - XXXII, 268 с. : ил., табл. - Библиогр.: с. 246-247. - ISBN 978-5-85582-275-5 (наличие в библиотеке ТУСУР - 1 экз.)

# **4.3. Учебно-методическое пособие и программное обеспечение**

1. Новые технологии в программировании: Методические указания к лабораторным работам / Гарайс Д. В., Горяинов А. Е., Калентьев А. А. – 2015. 79 с. Указания по выполнению лабораторных работ приведены на с.3-73 [Электронный ресурс] - Режим доступа: https://edu.tusur.ru/training/publications/5795, свободный.

2. Новые технологии в программировании: Методические указания к лабораторным работам / Гарайс Д. В., Горяинов А. Е., Калентьев А. А. – 2015. 79 с. Указания по выполнению самостоятельных работ приведены на с.74-78 [Электронный ресурс] - Режим доступа: https://edu.tusur.ru/training/publications/5795, свободный.

3. Microsoft Visual Studio актуальной версии, библиотека для тестирования nUnit, сборщик установщиков InnoSetup. [Электронный ресурс]. -

#### **4.4. Базы данных, информационно справочные и поисковые системы**

1. http://www.wikipedia.org/, https://msdn.microsoft.com/ru-ru/default.aspx, h t t p s :